Photoshop 2021 (Version 22.0.0)

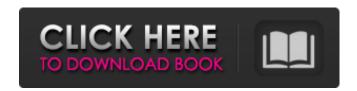

## Photoshop 2021 (Version 22.0.0) Crack Free Download [32|64bit]

(E) GIMP Gimp is a free, open source alternative to Photoshop. It is cross-platform and available for Microsoft Windows, Mac OS X, and Linux. Gimp can be found at the official site at `www.gimp.org`.

## Photoshop 2021 (Version 22.0.0) Crack Full Version

Since Photoshop is considered to be a professional graphics editor, some graphic designers and web designers have it on their laptop. This is why Photoshop is commonly referred to as the ultimate photo editor. These are some of the Photoshop features you need to know: How to get Photoshop Elements 2020 for free Learn about the features and limitations of Photoshop Elements 2020. How to put the download link Download the Adobe Photoshop Elements 2020 software and unzip it to any folder. If you prefer not to use a CD or DVD, you can also download the files from a network connection or cloud storage service. You can download the download link of the latest version of Photoshop Elements 2020 from the official website or you can use the third-party links that we provide. How to create a new document and start designing Once you have opened Photoshop Elements 2020, you can create a new document. You can use the following method to open the document: Press and hold the "Ctrl" key and select Create New Document from the File menu in the upper-right corner of the screen. OR, you can press and hold the keyboard shortcut Ctrl+N to create a new document from the menu bar. How to make a duplicate of an image Open the image file that you want to copy. Once the image is open, you can go to File | Save as and select Copy Image, as shown below: OR, you can press Ctrl+Alt+Shift+N to duplicate the current layer to the new layer that you have created. How to apply, edit and remove filters in Photoshop Elements 2020 There are five kinds of filters that are common in Photoshop - The Standard filters (Exposure, Vignette, Color, Lens, Blur) Mask filters Mask filters are used to edit specific areas of an image. They provide a simple way to edit skin tones and other parts of the image. The Lasso tool is the ideal tool for masking. You can use the Lasso tool to draw around the area that you want to edit. When you click with the tool, the pixels of your drawing will be affected. The Free Select tool allows you to select a specific area in your image for editing. You can select a specific area in your image by drawing a box around the desired area as shown below: 388ed7b0c7

1/3

## Photoshop 2021 (Version 22.0.0) License Key [Updated] 2022

Q: Regarding the encoding of HTML tag in web browser My site is having text like "fullscreen" by tag name. If I change the code to "\* fullscreen" and submit the form, then the web browser does not encode the html code. Why is it so? A: Because meta elements are ignored by browsers. Use instead. You have no control over what browser encodes your HTML. What you can do is to use the HTML tag to set the content type to UTF-8 (see and Why is it so? Because browsers are not required to encode HTML but only URIs and external resources. Why can't we all just get along? 'Tis true, life gets more complicated as we get older, yet somehow, we still manage to retain a sense of understanding and compassion for those around us. I believe that the common folk of their generation share many of the same values that we do, just with a different name. \*shrugs\* Back when I was growing up, the term 'hippies' was used to describe young folks who had left behind their families, moving into communes to live as a group. They didn't even bother to own property or legally marry, and although they shared a common belief, it was not uncommon to see them struggling to accept each other's moral code or religion. As I venture a bit further into my current walk of life, I've come to realize how often people can't seem to put away their grudges. Oh, they'

## What's New in the?

/\* \* Copyright (c) 2009, Swedish Institute of Computer Science. \* All rights reserved. \* \* Redistribution and use in source and binary forms, with or without \* modification, are permitted provided that the following conditions \* are met: \* 1. Redistributions of source code must retain the above copyright \* notice, this list of conditions and the following disclaimer. \* 2. Redistributions in binary form must reproduce the above copyright \* notice, this list of conditions and the following disclaimer in the \* documentation and/or other materials provided with the distribution. \* 3. Neither the name of the Institute nor the names of its contributors \* may be used to endorse or promote products derived from this software \* without specific prior written permission. \* \* THIS SOFTWARE IS PROVIDED BY THE INSTITUTE AND CONTRIBUTORS ``AS IS" AND \* ANY EXPRESS OR IMPLIED WARRANTIES, INCLUDING, BUT NOT LIMITED TO, THE \* IMPLIED WARRANTIES OF MERCHANTABILITY AND FITNESS FOR A PARTICULAR PURPOSE \* ARE DISCLAIMED. IN NO EVENT SHALL THE INSTITUTE OR CONTRIBUTORS BE LIABLE \* FOR ANY DIRECT, INDIRECT, INCIDENTAL, SPECIAL, EXEMPLARY, OR CONSEQUENTIAL \* DAMAGES (INCLUDING, BUT NOT LIMITED TO, PROCUREMENT OF SUBSTITUTE GOODS \* OR SERVICES; LOSS OF USE, DATA, OR PROFITS; OR BUSINESS INTERRUPTION) \* HOWEVER CAUSED AND ON ANY THEORY OF LIABILITY, WHETHER IN CONTRACT, STRICT \* LIABILITY, OR TORT (INCLUDING NEGLIGENCE OR OTHERWISE) ARISING IN ANY WAY \* OUT OF THE USE OF THIS SOFTWARE, EVEN IF ADVISED OF THE POSSIBILITY OF \* SUCH DAMAGE. \* \* This file is part of the Contiki operating system. \*/ /\*\* \* \file \* Environment and clock routines. \* \author \* Adam Dunkels \* \*/ #include "contiki.h" #